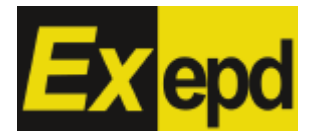

## Klemmenkasten Konfigurationsblatt

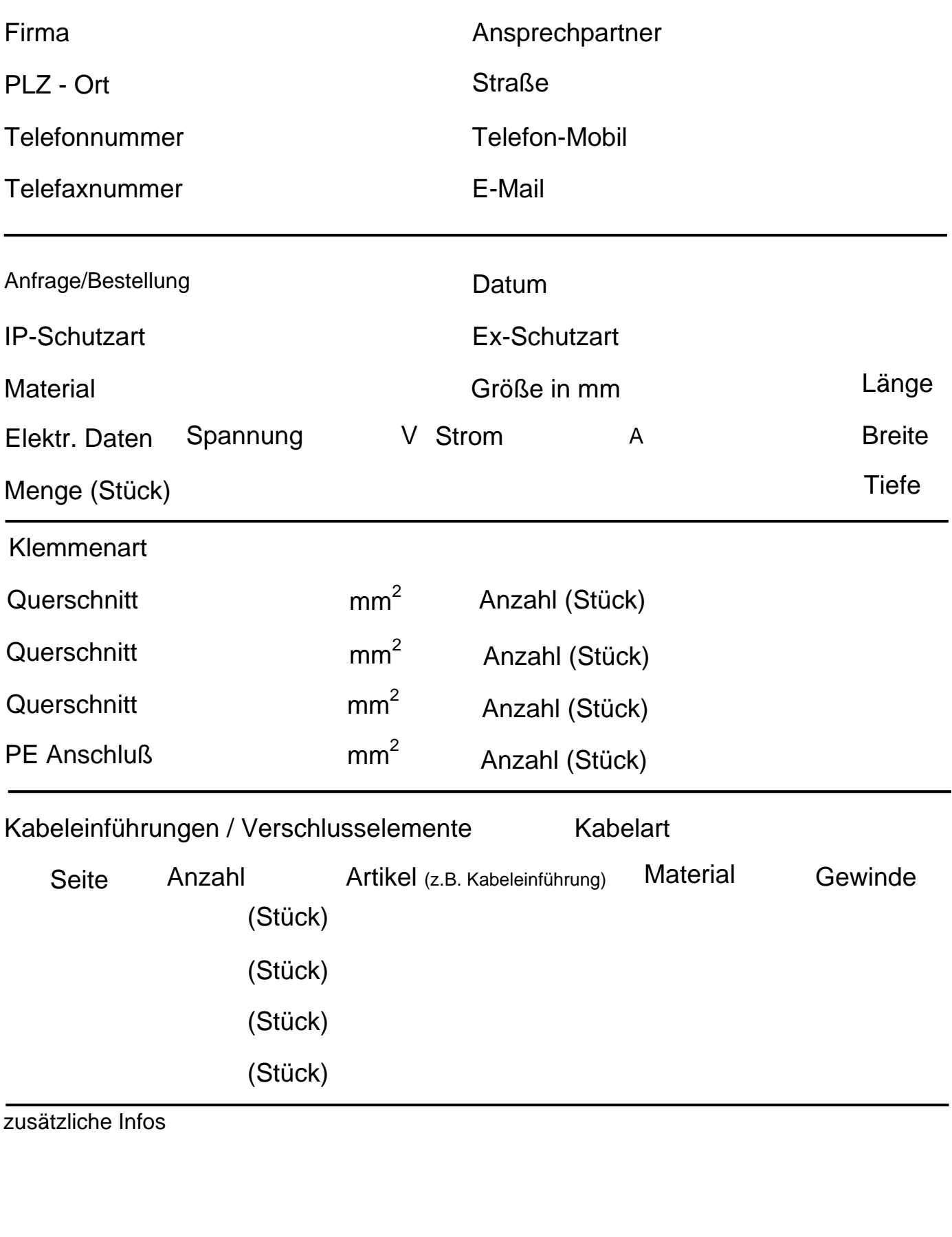

Formulardownload: http://www.exepd.de/polyester.html Formular ausfüllen, ausdrucken und per Fax. an 09343-62 70 55 99 schicken oder Formular speichern und über "an E-Mail anhängen" per Mail an Vertrieb@exepd.de schicken.

Exepd GmbH - i\_Park Tauberfranken 23 - 97922 Lauda-Königshofen